# The **hologo** package

## Heiko Oberdiek <heiko.oberdiek at googlemail.com>

## $2010/04/16$  v1.1  $\,$

### Abstract

This package starts a collection of logos with support for bookmarks strings.

## Contents

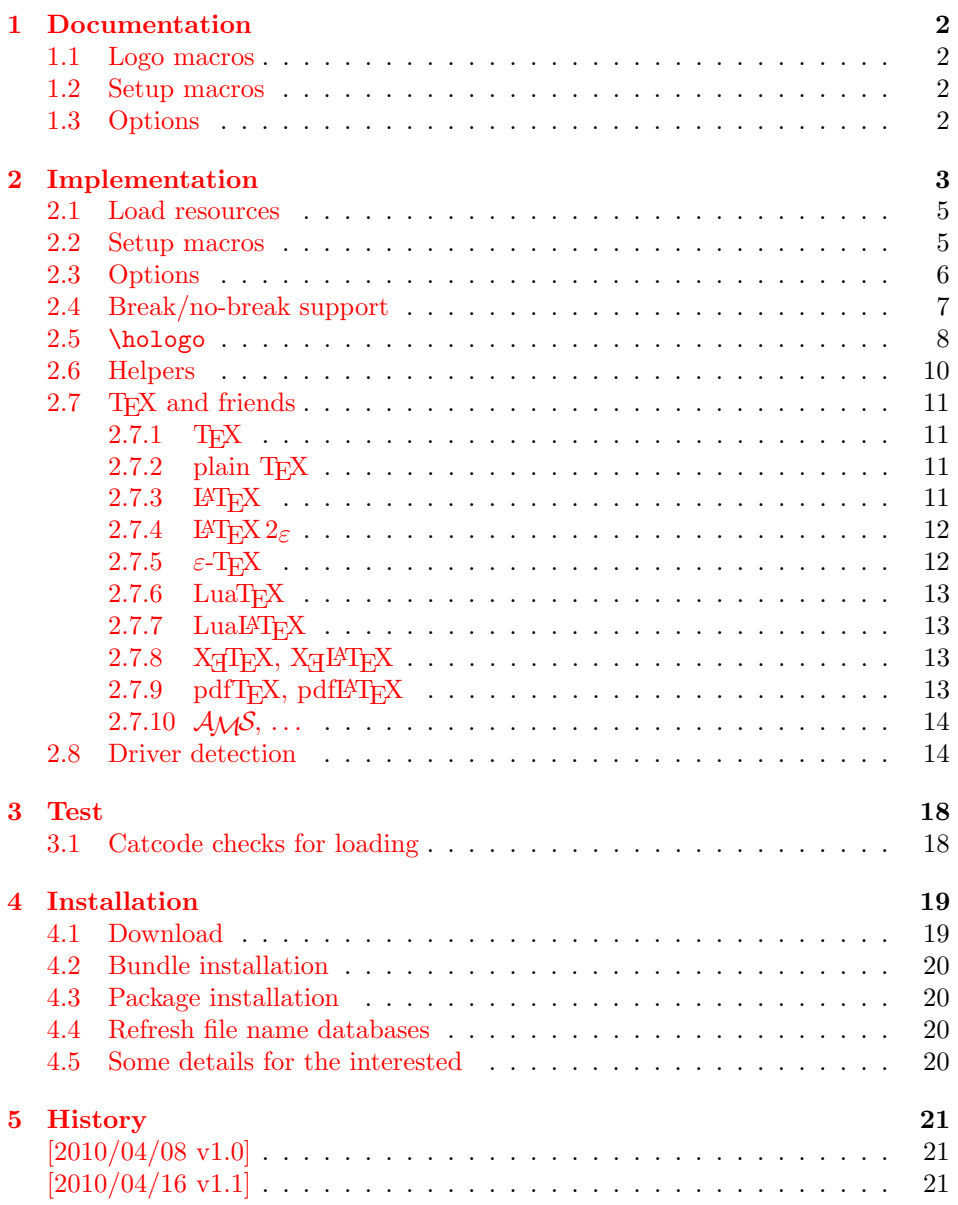

## 1 Documentation

### <span id="page-1-0"></span>[1.1 Lo](#page-20-0)go macros

 $\hbox{hologo } \langle name \rangle$ 

<span id="page-1-1"></span>Macro \hologo sets the logo with name  $\langle name \rangle$ . The following table shows the supported names.

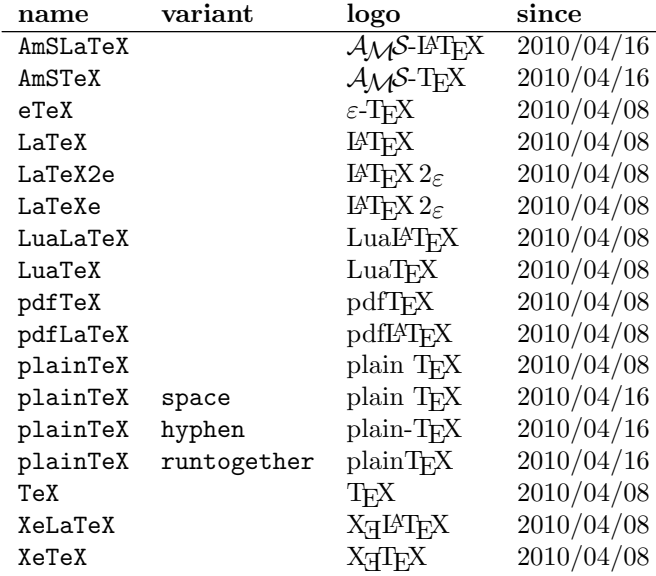

\Hologo  $\{\langle name \rangle\}$ 

Macro \Hologo starts the logo  $\langle name \rangle$  with an uppercase letter.

### 1.2 Setup macros

The package does not support package options, but the following setup macros can be used to set options.

<span id="page-1-2"></span> $\hbox{\scriptsize \textbackslash} \$ 

Macro \hologoSetup sets global options.

<span id="page-1-5"></span> $\hbox{\label{loc} {logoSetup {\langle logo\rangle} {key value list\rangle}}$ 

Some options can also be used to configure a logo. These settings take precedence over global option settings.

### <span id="page-1-4"></span>1.3 Options

There are boolean and string options:

<span id="page-1-3"></span>Boolean option: It takes true or false as value. If the value is omitted, then true is used.

String option: A value must be given as string. (But the string might be empty.)

The following options can be used both in \hologoSetup and \hologoLogoSetup:

break: enables or disables line breaks inside the logo. This setting is refined by options hyphenbreak or spacebreak. Default is false.

hyphenbreak: enables or disables the line break right after the hyphen character.

spacebreak: enables or disables line breaks at space characters.

Macro \hologoLogoSetup also knows:

variant: This is a string option. It specifies a variant of a logo that must exist. An empty string selects the package default variant.

Example:

\hologoSetup{break=false} \hologoLogoSetup{plainTeX}{variant=hyphen,hyphenbreak} Then "plain-T<sub>E</sub>X" contains one break point after the hyphen.

## <span id="page-2-0"></span>2 Implementation

```
1 \langle*package\rangle
```
Reload check, especially if the package is not used with LATEX.

```
2 \begingroup
 3 \catcode44 12 % ,
 4 \catcode45 12 % -
 5 \catcode46 12 % .
 6 \catcode58 12 \% :
 7 \catcode64 11 % @
 8 \catcode123 1 % {
 9 \catcode125 2 % }
10 \expandafter\let\expandafter\x\csname ver@hologo.sty\endcsname
11 \ifx\x\relax % plain-TeX, first loading
12 \else
13 \det\emptyset\{\}\14 \ifx\x\empty % LaTeX, first loading,
15 % variable is initialized, but \ProvidesPackage not yet seen
16 \else
17 \catcode35 6 % #
18 \expandafter\ifx\csname PackageInfo\endcsname\relax
19 \qquad \qquad \text{def}\{x\#1\#2\}20 \immediate\write-1{Package #1 Info: #2.}%
21 \frac{1}{2}22 \else
23 \def\x#1#2{\PackageInfo{#1}{#2, stopped}}%
24 \setminusfi
25 \x{hologo}{The package is already loaded}%
26 \aftergroup\endinput
27 \forallfi
28 \{f_i\}29 \endgroup
Package identification:
30 \begingroup
31 \catcode35 6 % #
32 \catcode40 12 % (
33 \catcode41 12 % )
34 \catcode44 12 % ,
35 \catcode45 12 % -
36 \catcode46 12 % .
37 \catcode47 12 % /
38 \catcode58 12 % :
```

```
39 \catcode64 11 % @
40 \catcode91 12 % [
41 \catcode93 12 % ]
42 \catcode123 1 % {
43 \catcode125 2 % }
44 \expandafter\ifx\csname ProvidesPackage\endcsname\relax
45 \def\x#1#2#3[#4]{\endgroup
46 \immediate\write-1{Package: #3 #4}%
47 \xdef#1{#4}%
48 }%
49 \else
50 \def\x#1#2[#3]{\endgroup
51 #2[{#3}]%
52 \ifx#1\@undefined
53 \xdef#1{#3}%
54 \fi
55 \ifx#1\relax
56 \xdef#1{#3}%
57 \fi
58 }%
59 \fi
60 \expandafter\x\csname ver@hologo.sty\endcsname
61 \ProvidesPackage{hologo}%
62 [2010/04/16 v1.1 Logo collection (HO)]
63 \begingroup
64 \catcode123 1 % {
65 \catcode125 2 % }
66 \def\x{\endgroup
67 \expandafter\edef\csname HOLOGO@AtEnd\endcsname{%
68 \catcode35 \the\catcode35\relax
69 \catcode64 \the\catcode64\relax
70 \catcode123 \the\catcode123\relax
71 \catcode125 \the\catcode125\relax
72 }%
73 }%
74 \chi75 \catcode35 6 % #
76 \catcode64 11 % @
77 \catcode123 1 % {
78 \catcode125 2 % }
79 \def\TMP@EnsureCode#1#2{%
80 \edef\HOLOGO@AtEnd{%
81 \HOLOGO@AtEnd
82 \catcode#1 \the\catcode#1\relax
83 }%
84 \catcode#1 #2\relax
85 }
86 \TMP@EnsureCode{10}{12}% ^^J
87 \TMP@EnsureCode{33}{12}% !
88 \TMP@EnsureCode{36}{3}% $
89 \TMP@EnsureCode{39}{12}% '
90 \TMP@EnsureCode{40}{12}% (
91 \TMP@EnsureCode{41}{12}% )
92 \TMP@EnsureCode{42}{12}% *
93 \TMP@EnsureCode{43}{12}% +
94 \TMP@EnsureCode{44}{12}% ,
95 \TMP@EnsureCode{45}{12}% -
96 \TMP@EnsureCode{46}{12}% .
97 \TMP@EnsureCode{47}{12}% /
98 \TMP@EnsureCode{58}{12}% :
99 \TMP@EnsureCode{59}{12}% ;
100 \TMP@EnsureCode{60}{12}% <
```

```
101 \TMP@EnsureCode{61}{12}% =
102 \TMP@EnsureCode{62}{12}% >
103 \TMP@EnsureCode{63}{12}% ?
104 \TMP@EnsureCode{91}{12}% [
105 \TMP@EnsureCode{93}{12}% ]
106 \TMP@EnsureCode{94}{7}% ^ (superscript)
107 \TMP@EnsureCode{95}{8}% _ (subscript)
108 \TMP@EnsureCode{96}{12}% '
109 \TMP@EnsureCode{124}{12}% |
110 \edef\HOLOGO@AtEnd{%
111 \HOLOGO@AtEnd
112 \escapechar\the\escapechar\relax
113 \noexpand\endinput
114 }
115 \escapechar=92 %
```
#### <span id="page-4-8"></span><span id="page-4-7"></span><span id="page-4-6"></span><span id="page-4-5"></span><span id="page-4-4"></span><span id="page-4-0"></span>2.1 Load resources

```
116 \begingroup\expandafter\expandafter\expandafter\endgroup
117 \expandafter\ifx\csname RequirePackage\endcsname\relax
118 \input ltxcmds.sty\relax
119 \input infwarerr.sty\relax
120 \input kvsetkeys.sty\relax
121 \input kvdefinekeys.sty\relax
122 \input pdftexcmds.sty\relax
123 \input ifpdf.sty\relax
124 \input ifluatex.sty\relax
125 \input ifxetex.sty\relax
126 \input ifvtex.sty\relax
127 \else
128 \RequirePackage{ltxcmds}[2010/04/16]%
129 \RequirePackage{infwarerr}[2010/04/08]%
130 \RequirePackage{kvsetkeys}[2010/03/01]%
131 \RequirePackage{kvdefinekeys}[2010/03/01]%
132 \RequirePackage{pdftexcmds}[2010/04/01]%
133 \RequirePackage{ifpdf}[2010/01/28]%
134 \RequirePackage{ifluatex}[2010/03/01]%
135 \RequirePackage{ifxetex}[2009/01/23]%
136 \RequirePackage{ifvtex}[2010/03/01]%
137 \fi
138 \def\HOLOGO@IfExists#1{%
139 \ifx\@undefined#1%
140 \expandafter\ltx@secondoftwo
141 \else
142 \ifx\relax#1%
143 \expandafter\ltx@secondoftwo
```

```
144 \leq \leq \leq \leq \leq \leq \leq \leq \leq \leq \leq \leq \leq \leq \leq \leq \leq \leq \leq \leq \leq \leq \leq \leq \leq \leq \leq \leq \leq \leq \leq \leq \leq \leq \leq \leq
```

```
145 \expandafter\expandafter\expandafter\ltx@firstoftwo
146 \fi
147 \fi
```
}

## <span id="page-4-1"></span>2.2 Setup macros

```
\hologoSetup
```
<span id="page-4-32"></span><span id="page-4-31"></span><span id="page-4-30"></span><span id="page-4-29"></span><span id="page-4-28"></span><span id="page-4-27"></span><span id="page-4-26"></span><span id="page-4-25"></span><span id="page-4-9"></span>\HOLOGO@IfDefined

<span id="page-4-11"></span> \def\hologoSetup{% \let\HOLOGO@name\relax \HOLOGO@Setup

<span id="page-4-12"></span>}

<span id="page-4-13"></span>\hologoLogoSetup

<span id="page-5-22"></span><span id="page-5-21"></span><span id="page-5-20"></span><span id="page-5-3"></span><span id="page-5-1"></span> \def\hologoLogoSetup#1{% \edef\HOLOGO@name{#1}% \ltx@IfUndefined{HoLogo@\HOLOGO@name}{% \@PackageError{hologo}{% Unknown logo '\HOLOGO@name'% }\@ehc \@gobble }{% \HOLOGO@Setup 162 }% }

\HOLOGO@Setup

<span id="page-5-32"></span><span id="page-5-28"></span> \def\HOLOGO@Setup{% \kvsetkeys{HoLogo}% }

## <span id="page-5-0"></span>2.3 Options

<span id="page-5-18"></span>\HOLOGO@DefineBoolOption

\HOLOGO@SetBreakAll

<span id="page-5-30"></span><span id="page-5-29"></span><span id="page-5-26"></span><span id="page-5-24"></span><span id="page-5-23"></span><span id="page-5-19"></span><span id="page-5-17"></span><span id="page-5-14"></span><span id="page-5-7"></span><span id="page-5-6"></span><span id="page-5-5"></span><span id="page-5-4"></span>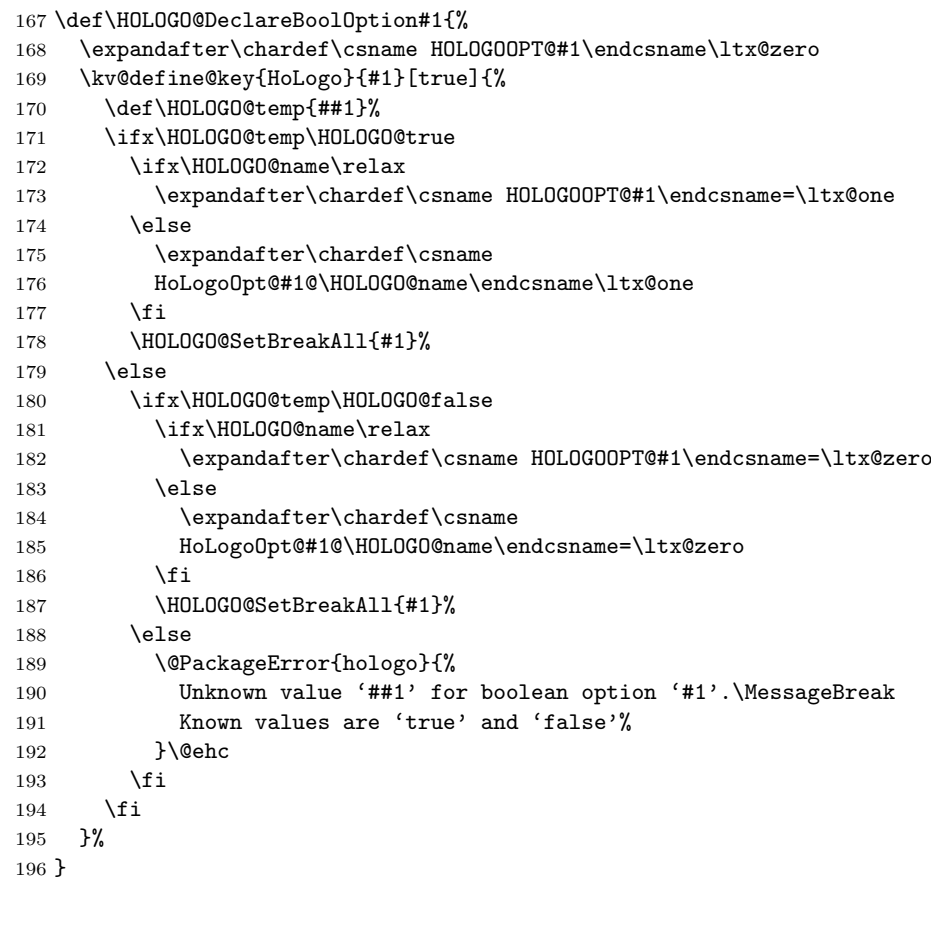

<span id="page-5-33"></span><span id="page-5-31"></span><span id="page-5-27"></span><span id="page-5-25"></span><span id="page-5-16"></span><span id="page-5-15"></span><span id="page-5-13"></span><span id="page-5-12"></span><span id="page-5-11"></span><span id="page-5-10"></span><span id="page-5-9"></span><span id="page-5-8"></span><span id="page-5-2"></span>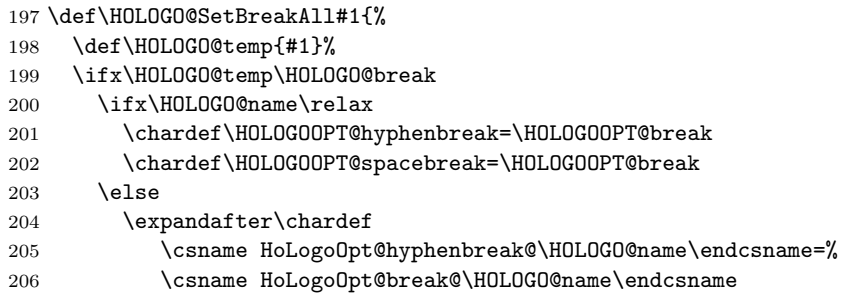

```
207 \expandafter\chardef
               208 \csname HoLogoOpt@spacebreak@\HOLOGO@name\endcsname=%
               209 \csname HoLogoOpt@break@\HOLOGO@name\endcsname
               210 \fi
               211 \fi
               212 }
  \HOLOGO@true
               213 \def\HOLOGO@true{true}
 \HOLOGO@false
               214 \def\HOLOGO@false{false}
 \HOLOGO@break
               215 \def\HOLOGO@break{break}
               216 \HOLOGO@DeclareBoolOption{break}
               217 \HOLOGO@DeclareBoolOption{hyphenbreak}
               218 \HOLOGO@DeclareBoolOption{spacebreak}
               219 \kv@define@key{HoLogo}{variant}{%
               220 \ifx\HOLOGO@name\relax
               221 \@PackageError{hologo}{%
               222 Option 'variant' is not available in \string\hologoSetup,%
               223 \MessageBreak
               224 Use \string\hologoLogoSetup\space instead%
               225 }\@ehc
               226 \else
               227 \edef\HOLOGO@temp{#1}%
               228 \ifx\HOLOGO@temp\ltx@empty
               229 \expandafter
               230 \let\csname HoLogoOpt@variant@\HOLOGO@name\endcsname\@undefined
               231 \else
               232 \ltx@IfUndefined{HoLogo@\HOLOGO@name @\HOLOGO@temp}{%
               233 \@PackageError{hologo}{%
               234 Unknown variant '\HOLOGO@temp' of logo '\HOLOGO@name'%
               235 }\@ehc
               236 }{%
               237 \expandafter
               238 \let\csname HoLogoOpt@variant@\HOLOGO@name\endcsname
               239 \HOLOGO@temp
               240 \frac{1}{6}241 \fi
               242 \fi
               243 }
\HOLOGO@Variant
               244 \def\HOLOGO@Variant#1{%
               245 #1%
```
<span id="page-6-27"></span><span id="page-6-25"></span><span id="page-6-24"></span><span id="page-6-22"></span><span id="page-6-21"></span><span id="page-6-17"></span><span id="page-6-16"></span><span id="page-6-9"></span><span id="page-6-7"></span><span id="page-6-3"></span><span id="page-6-2"></span> \ltx@ifundefined{HoLogoOpt@variant@#1}{% }{% @\csname HoLogoOpt@variant@#1\endcsname }% }

### <span id="page-6-0"></span>2.4 Break/no-break support

#### <span id="page-6-20"></span>\HOLOGO@space

<span id="page-6-19"></span><span id="page-6-18"></span><span id="page-6-5"></span> \def\HOLOGO@space{% \ltx@ifundefined{HoLogoOpt@spacebreak@\HOLOGO@name}{% \ltx@ifundefined{HoLogoOpt@break@\HOLOGO@name}{% \chardef\HOLOGO@temp=\HOLOGOOPT@spacebreak

- }{%
- <span id="page-7-3"></span>256 \chardef\HOLOGO@temp=%
- <span id="page-7-13"></span>\csname HoLogoOpt@break@\HOLOGO@name\endcsname
- }%
- }{%
- <span id="page-7-4"></span>\chardef\HOLOGO@temp=%
- 
- <span id="page-7-14"></span>261 \csname HoLogoOpt@spacebreak@\HOLOGO@name\endcsname 262 }%
- <span id="page-7-23"></span>\ifcase\HOLOGO@temp
- \penalty10000 %
- \fi
- <span id="page-7-28"></span>\ltx@space
- }

#### <span id="page-7-16"></span>\HOLOGO@hyphen

<span id="page-7-21"></span><span id="page-7-20"></span><span id="page-7-11"></span><span id="page-7-10"></span><span id="page-7-7"></span><span id="page-7-6"></span><span id="page-7-5"></span>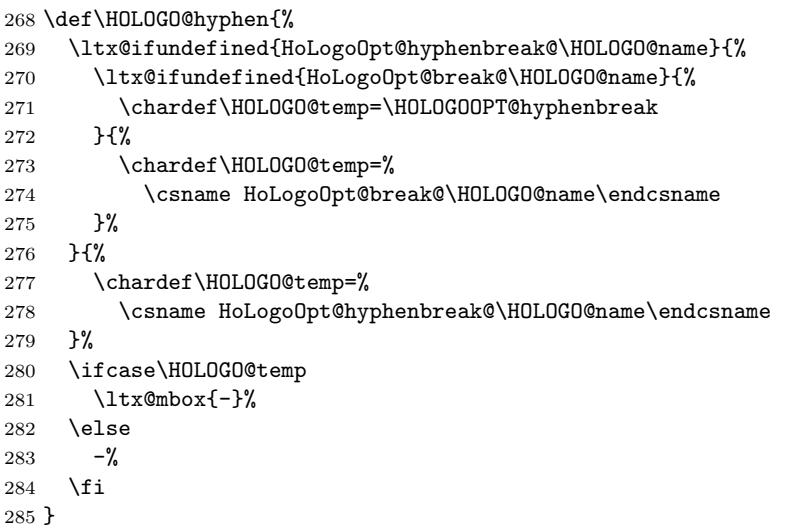

#### <span id="page-7-19"></span>\HOLOGO@mbox

<span id="page-7-26"></span><span id="page-7-25"></span><span id="page-7-24"></span><span id="page-7-22"></span><span id="page-7-12"></span><span id="page-7-9"></span><span id="page-7-8"></span>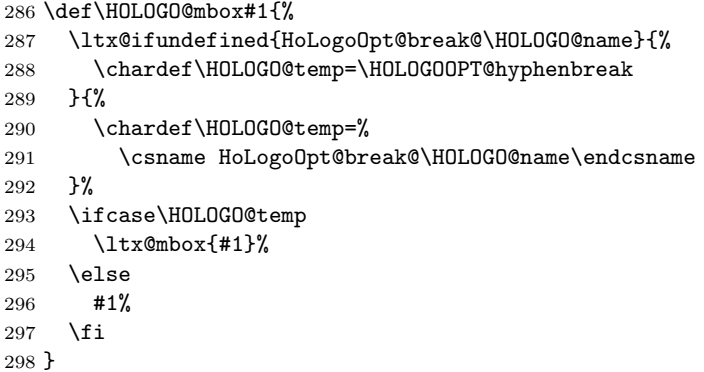

## <span id="page-7-27"></span><span id="page-7-0"></span>2.5 \hologo

```
299 \HOLOGO@IfExists\hologo{%
300 \@PackageError{hologo}{%
301 \string\hologo\ltx@space is already defined.\MessageBreak
302 Package loading is aborted%
303 }\@ehc
304 \HOLOGO@AtEnd
305 }
306 \HOLOGO@IfExists\hologorobust{%
307 \@PackageError{hologo}{%
308 \string\hologorobust\ltx@space is already defined.\MessageBreak
309 Package loading is aborted%
```
- }\@ehc
- <span id="page-8-6"></span>\HOLOGO@AtEnd
- }

### \hologorobust

<span id="page-8-23"></span><span id="page-8-19"></span><span id="page-8-18"></span><span id="page-8-8"></span><span id="page-8-4"></span> \ltx@IfUndefined{protected}{% \ltx@IfUndefined{DeclareRobustCommand}{% \def\hologorobust#1% }{% \DeclareRobustCommand\*\hologorobust[1]% }% }{% \protected\def\hologorobust#1% }% {% \edef\HOLOGO@name{#1}% \ltx@ifundefined{HoLogo@\HOLOGO@Variant\HOLOGO@name}{% \@PackageError{hologo}{% Unknown logo '\HOLOGO@name'% }\@ehc ?\HOLOGO@name?% }{% \csname HoLogo@\HOLOGO@Variant\HOLOGO@name\endcsname\ltx@firstoftwo }% }

#### <span id="page-8-11"></span><span id="page-8-10"></span><span id="page-8-9"></span><span id="page-8-0"></span>\hologo

```
333 \def\hologo#1{%
334 \HOLOGO@IfExists\texorpdfstring\texorpdfstring\ltx@firstoftwo
335 \{ \}_{336}\hologorobust{#1}%
337 }{%
338 \ltx@ifundefined{HoLogoBkm@\HOLOGO@Variant{#1}}{%
339 \ltx@ifundefined{HoLogo@#1}{?#1?}{#1}%
340 }{%
341 \csname HoLogoBkm@\HOLOGO@Variant{#1}\endcsname\ltx@firstoftwo
342 }%
343 }%
344 }
```
#### <span id="page-8-17"></span>\Hologorobust

```
345 \ltx@IfUndefined{protected}{%
346 \ltx@IfUndefined{DeclareRobustCommand}{%
347 \def\Hologorobust#1%
348 }{%
349 \DeclareRobustCommand*\Hologorobust[1]%
350 }%
351 }{%
352 \protected\def\Hologorobust#1%
353 }%
354 {%
355 \edef\HOLOGO@name{#1}%
356 \ltx@ifundefined{HoLogo@\HOLOGO@Variant\HOLOGO@name}{%
357 \@PackageError{hologo}{%
358 Unknown logo '\HOLOGO@name'%
359 }\@ehc
360 ?\HOLOGO@name?%
361 }{%
362 \csname HoLogo@\HOLOGO@Variant\HOLOGO@name\endcsname\ltx@secondoftwo
363 }%
364 }
```
#### <span id="page-9-11"></span>\Hologo

```
365 \def\Hologo#1{%
366 \HOLOGO@IfExists\texorpdfstring\texorpdfstring\ltx@firstoftwo
367 {%
368 \Hologorobust{#1}%
369 }\{\%<br>370 \
       370 \ltx@ifundefined{HoLogoBkm@\HOLOGO@Variant{#1}}{%
371 \ltx@ifundefined{HoLogo@#1}{?#1?}{#1}%
372 }{%
373 \csname HoLogoBkm@\HOLOGO@Variant{#1}\endcsname\ltx@secondoftwo
374 }%
375 }%
376 }
```
## <span id="page-9-5"></span><span id="page-9-0"></span>2.6 Helpers

#### <span id="page-9-16"></span>\HOLOGO@PdfdocUnicode

```
377 \def\HOLOGO@PdfdocUnicode{%
378 \ifx\ifHy@unicode\iftrue
379 \expandafter\ltx@secondoftwo
380 \else
381 \expandafter\ltx@firstoftwo
382 \fi
383 }
```
#### \HOLOGO@Math

<span id="page-9-30"></span><span id="page-9-14"></span><span id="page-9-8"></span><span id="page-9-6"></span><span id="page-9-1"></span>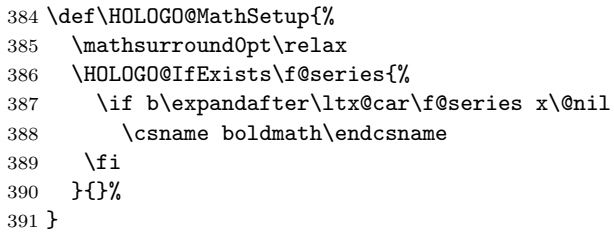

#### <span id="page-9-17"></span>\HOLOGO@TempDimen

<span id="page-9-7"></span>\dimendef\HOLOGO@TempDimen=\ltx@zero

#### <span id="page-9-15"></span>\HOLOGO@NegativeKerning

<span id="page-9-27"></span><span id="page-9-19"></span><span id="page-9-18"></span><span id="page-9-4"></span><span id="page-9-3"></span>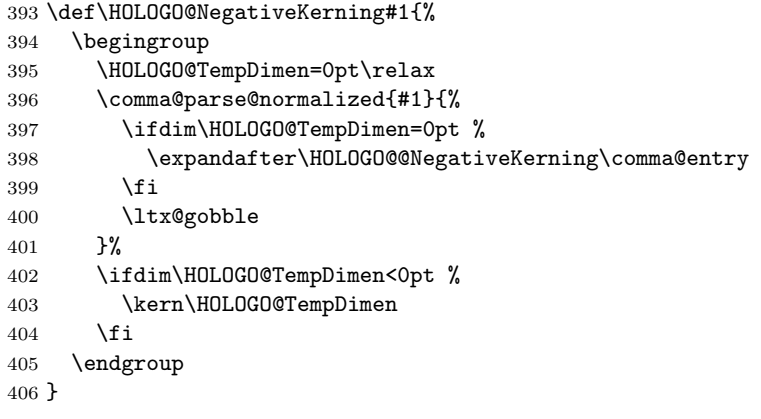

#### <span id="page-9-12"></span>\HOLOGO@@NegativeKerning

<span id="page-9-21"></span><span id="page-9-20"></span>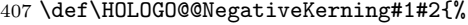

- <span id="page-9-9"></span>\setbox\ltx@zero\hbox{#1#2}%
- <span id="page-9-22"></span>\HOLOGO@TempDimen=\wd\ltx@zero
- <span id="page-9-10"></span>\setbox\ltx@zero\hbox{#1\kern0pt#2}%
- <span id="page-9-2"></span>\advance\HOLOGO@TempDimen by -\wd\ltx@zero
- }

<span id="page-10-22"></span><span id="page-10-20"></span><span id="page-10-18"></span><span id="page-10-16"></span><span id="page-10-15"></span><span id="page-10-14"></span><span id="page-10-12"></span><span id="page-10-10"></span><span id="page-10-5"></span><span id="page-10-2"></span><span id="page-10-1"></span><span id="page-10-0"></span>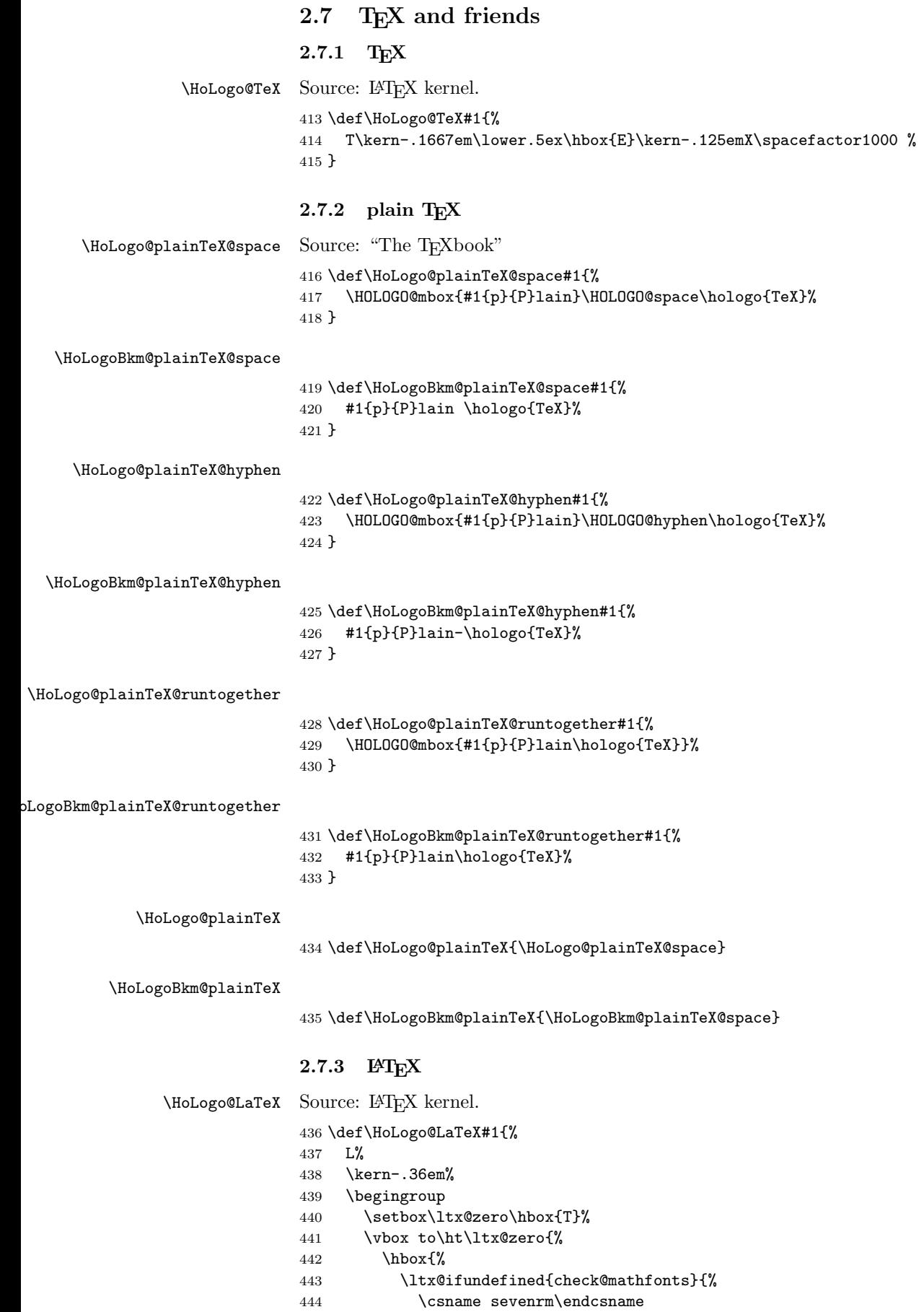

<span id="page-10-26"></span><span id="page-10-25"></span><span id="page-10-24"></span><span id="page-10-23"></span><span id="page-10-21"></span><span id="page-10-19"></span><span id="page-10-17"></span><span id="page-10-13"></span><span id="page-10-11"></span><span id="page-10-9"></span><span id="page-10-8"></span><span id="page-10-7"></span><span id="page-10-6"></span><span id="page-10-4"></span><span id="page-10-3"></span>}{%

<span id="page-11-27"></span><span id="page-11-24"></span><span id="page-11-5"></span><span id="page-11-2"></span>446 \check@mathfonts \fontsize\sf@size\z@ \math@fontsfalse\selectfont 449 }% 450  $A\%$ <br>451 }%  $451\,$  $452 \quad \forall$ vss }% \endgroup \kern-.15em% \hologo{TeX}% }

## <span id="page-11-21"></span><span id="page-11-6"></span><span id="page-11-0"></span>2.7.4 LAT<sub>F</sub>X  $2\varepsilon$

<span id="page-11-13"></span>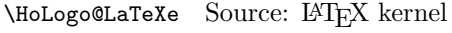

<span id="page-11-22"></span><span id="page-11-14"></span><span id="page-11-7"></span> \def\HoLogo@LaTeXe#1{% \hologo{LaTeX}% \kern.15em% \hbox{% \HOLOGO@MathSetup 2% \$\_{\textstyle\varepsilon}\$% }% }

#### <span id="page-11-20"></span>\HoLogoBkm@LaTeXe

<span id="page-11-25"></span><span id="page-11-16"></span><span id="page-11-8"></span>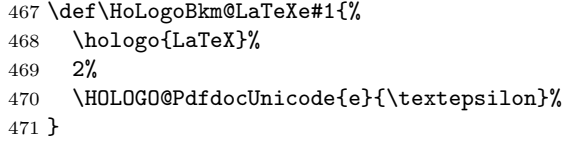

#### <span id="page-11-12"></span>\HoLogo@LaTeX2e

<span id="page-11-3"></span>\expandafter\let\csname HoLogo@LaTeX2e\endcsname\HoLogo@LaTeXe

#### <span id="page-11-19"></span>\HoLogoBkm@LaTeX2e

<span id="page-11-4"></span>\expandafter\let\csname HoLogoBkm@LaTeX2e\endcsname\HoLogoBkm@LaTeXe

#### <span id="page-11-26"></span><span id="page-11-23"></span><span id="page-11-1"></span>2.7.5  $\varepsilon$ -T<sub>E</sub>X

<span id="page-11-11"></span>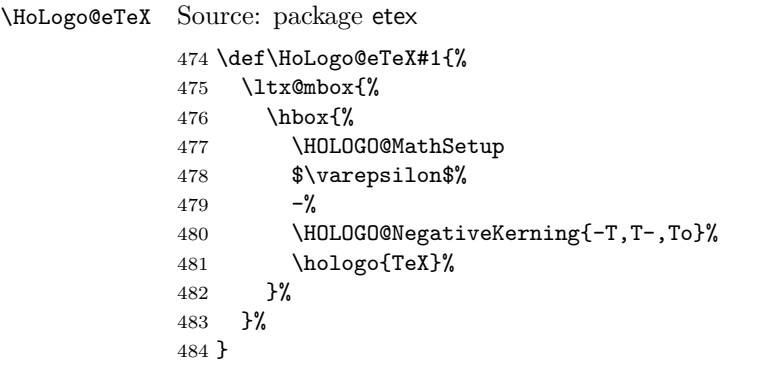

#### <span id="page-11-18"></span>\HoLogoBkm@eTeX

<span id="page-11-17"></span><span id="page-11-15"></span><span id="page-11-10"></span><span id="page-11-9"></span> \def\HoLogoBkm@eTeX#1{% \HOLOGO@PdfdocUnicode{#1{e}{E}}{\textepsilon}%  $487 - \%$  \hologo{TeX}% }

#### <span id="page-12-0"></span> $2.7.6$  LuaT<sub>E</sub>X

<span id="page-12-10"></span>\HoLogo@LuaTeX The kerning is an idea of Hans Hagen, see mailing list 'luatex at tug dot org' in March 2010.

```
490 \def\HoLogo@LuaTeX#1{%
491 \HOLOGO@mbox{%
492 Lua%
493 \HOLOGO@NegativeKerning{aT,oT,To}%
494 \hologo{TeX}%
495 }%
496 }
```
## <span id="page-12-1"></span> $2.7.7$  LuaL<sup>AT</sup>FX

#### <span id="page-12-9"></span>\HoLogo@LuaLaTeX

```
497 \def\HoLogo@LuaLaTeX#1{%
498 \HOLOGO@mbox{%
499 Lua%
500 \hologo{LaTeX}%
501 }%
502 }
```
### $2.7.8$  X<sub>H</sub>T<sub>E</sub>X, X<sub>H</sub>E<sub>TE</sub>X

<span id="page-12-17"></span>\HoLogo@Xe Source: package dtklogos

<span id="page-12-26"></span><span id="page-12-25"></span><span id="page-12-22"></span><span id="page-12-21"></span> \def\HoLogo@Xe#1{% X% \kern-.1em\relax \ltx@IfUndefined{HOLOGO@ReflectBox}\ltx@firstoftwo{% \ltx@IfUndefined{HOLOGO@ReflectBox@\hologodriver}% \ltx@firstoftwo\ltx@secondoftwo }% {e}{% \lower.5ex\hbox{% \HOLOGO@ReflectBox{E}% }% }% }

#### <span id="page-12-19"></span>\HoLogo@XeTeX

<span id="page-12-24"></span><span id="page-12-23"></span><span id="page-12-16"></span><span id="page-12-6"></span><span id="page-12-5"></span> \def\HoLogo@XeTeX#1{% \hologo{Xe}% \kern-.15em\relax \hologo{TeX}% }

#### <span id="page-12-20"></span>\HoLogoBkm@XeTeX

\def\HoLogoBkm@XeTeX#1{XeTeX}

#### <span id="page-12-18"></span>\HoLogo@XeLaTeX

<span id="page-12-8"></span><span id="page-12-7"></span> \def\HoLogo@XeLaTeX#1{% \hologo{Xe}% \hologo{LaTeX}% }

## <span id="page-12-2"></span>2.7.9 pdfT<sub>E</sub>X, pdfL<sup>4</sup>T<sub>E</sub>X

#### <span id="page-12-15"></span>\HoLogo@pdfTeX

<span id="page-12-13"></span> \def\HoLogo@pdfTeX#1{% \HOLOGO@mbox{%

```
528 #1{p}{P}df\hologo{TeX}%
                     529 }%
                     530 }
  \HoLogo@pdfLaTeX
                     531 \def\HoLogo@pdfLaTeX#1{%
                     532 \HOLOGO@mbox{%
                     533 #1{p}{P}df\hologo{LaTeX}%
                     534 }%
                     535 }
                     2.7.10 \mathcal{A}_{\mathcal{M}}\mathcal{S}, \ldotsSource: class amsdtx
        \HoLogo@AmS
                     536 \def\HoLogo@AmS#1{%
                     537 \begingroup
                     538 \usefont{OMS}{cmsy}{m}{n}%
                     539 A%
                     540 \kern-.1667em%
                     541 \lower.5ex\hbox{M}%
                     542 \kern-.125em%<br>543 S''543544 \endgroup
                     545 }
     \HoLogoBkm@AmS
                     546 \def\HoLogoBkm@AmS#1{AmS}
     \HoLogo@AmSTeX
                     547 \def\HoLogo@AmSTeX#1{%
                     548 \hologo{AmS}%
                     549 \HOLOGO@hyphen
                     550 \hologo{TeX}%
                     551 }
 \HoLogoBkm@AmSTeX
                     552 \def\HoLogoBkm@AmSLaTeX#1{AmS-TeX}%
  \HoLogo@AmSLaTeX
                     553 \def\HoLogo@AmSLaTeX#1{%
                     554 \hologo{AmS}%
                     555 \HOLOGO@hyphen
                     556 \hologo{LaTeX}%
                     557 }
\HoLogoBkm@AmSLaTeX
                     558 \def\HoLogoBkm@AmSLaTeX#1{AmS-LaTeX}%
                     2.8 Driver detection
```

```
559 \HOLOGO@IfExists\InputIfFileExists{%
560 \InputIfFileExists{hologo.cfg}{}{}%
561 }{%
562 \ltx@IfUndefined{pdf@filesize}{%
563 \chardef\HOLOGO@temp=15 %
564 \def\HOLOGO@CheckRead{%
565 \ifeof\HOLOGO@temp
566 \else
567 \ifcase\HOLOGO@temp
```

```
568 \csname newread\endcsname\HOLOGO@temp
569 \else
570 \begingroup
571 \count\ltx@cclv=\HOLOGO@temp
572 \dvance\ltx@cclv by -1 %
573 \edef\x{\endgroup
574 \chardef\noexpand\HOLOGO@temp=\the\count\ltx@cclv\relax
575 }%
576 \chi577 \expandafter\expandafter\expandafter\HOLOGO@CheckRead
578 \fi
579 \fi
580 }%
581 \ifeof\HOLOGO@temp
582 \@PackageWarningNoLine{hologo}{%
583 Configuration file ignored, because\MessageBreak
584 a free read register could not be found%
585 }%
586 \else
587 \openin\HOLOGO@temp=hologo.cfg\relax
588 \ifeof\HOLOGO@temp
589 \closein\HOLOGO@temp
590 \else
591 \closein\HOLOGO@temp
592 \input hologo.cfg\relax
593 \fi
594 \overrightarrow{f}595 }{%
596 \edef\HOLOGO@temp{\pdf@filesize{hologo.cfg}}%
597 \ifx\HOLOGO@temp\ltx@empty
598 \else
599 \input hologo.cfg\relax
600 \overline{\text{f}i}601 }%
602 }
603 \ltx@IfUndefined{DeclareOption}{%
604 \ltx@gobble
605 }{%
606 \ltx@IfUndefined{ProcessOptions}\ltx@gobble\ltx@firstofone
607 }%
608 {%
609 \def\HOLOGO@temp#1#2{%
610 \DeclareOption{#1}{\edef\hologodriver{#2}}%
611 }%
612 \kv@parse@normalized{%
613 pdftex,%
614 luatex=pdftex,%
615 dvipdfm,%
616 dvipdfmx=dvipdfm,%
617 dvips,%
618 dvipsone=dvips,%
619 xdvi=dvips,%
620 xetex,%
621 vtex,%
622 }{%
623 \ifx\kv@value\relax
624 \expandafter\HOLOGO@temp\expandafter{\kv@key}\kv@key
625 \sqrt{e} \sqrt{e}626 \expandafter\HOLOGO@temp\expandafter{\kv@key}\kv@value
627 \fi
628 \ltx@gobbletwo
629 }%
```

```
630 \ProcessOptions*%
631 }
```
<span id="page-15-12"></span>\hologodriver

<span id="page-15-26"></span><span id="page-15-25"></span><span id="page-15-23"></span><span id="page-15-22"></span><span id="page-15-20"></span><span id="page-15-19"></span><span id="page-15-11"></span><span id="page-15-8"></span><span id="page-15-2"></span>\HOLOGO@ReflectBox

```
632 \ifpdf
633 \def\hologodriver{pdftex}%
634 \let\HOLOGO@pdfliteral\pdfliteral
635 \ifluatex
636 \ltx@IfUndefined{HOLOGO@pdfliteral}{%
637 \ifnum\luatexversion<36 %
638 \else
639 \begingroup
640 \let\HOLOGO@temp\endgroup
641 \ifcase0%
642 \directlua{%
643 if tex.enableprimitives then %
644 tex.enableprimitives('HOLOGO@', {'pdfliteral'})%
645 else %
646 tex.print('1')%
647 end%
648 }%
649 \ifx\HOLOGO@pdfliteral\@undefined 1\fi'650 \relax\%651 \endgroup
652 \let\HOLOGO@temp\relax
653 \global\let\HOLOGO@pdfliteral\HOLOGO@pdfliteral
654 \fi%
655 \HOLOGO@temp
656 \fi
657 }{}%
658 \fi
659 \ltx@IfUndefined{HOLOGO@pdfliteral}{%
660 \@PackageWarningNoLine{hologo}{%
661 Cannot find \string\pdfliteral
662 }%
663 }{}%
664 \else
665 \ifxetex
666 \def\hologodriver{xetex}%
667 \else
668 \ifvtex
669 \def\hologodriver{vtex}%
670 \fi
671 \fi
672 \fi
673 \ltx@IfUndefined{reflectbox}{}{%
674 \def\HOLOGO@ReflectBox{%
675 \reflectbox
676 }%
677 \HOLOGO@AtEnd
678 }
679 \ltx@ifundefined{hologodriver}{%
680 \def\hologodriver{dvips}%
681 \@PackageInfoNoLine{hologo}{Using default driver '\hologodriver'}%
682 }{%
683 \@PackageInfoNoLine{hologo}{Using driver '\hologodriver'}%
684 }
```
<span id="page-15-24"></span><span id="page-15-13"></span><span id="page-15-5"></span><span id="page-15-1"></span><span id="page-15-0"></span>\def\HOLOGO@ReflectBox#1{%

```
686 \ltx@IfUndefined{HOLOGO@ReflectBox@\hologodriver}{%
```

```
687 \@PackageWarning{hologo}{%
```

```
688 Driver '\hologodriver' misses support for \string\reflectbox
```

```
689 }%
                       690 #1%
                       691 }{%
                       692 \begingroup
                       693 \setbox\ltx@zero\hbox{\begingroup#1\endgroup}%
                       694 \setbox\ltx@two\hbox{%
                       695 \kern\wd\ltx@zero
                       696 \csname HOLOGO@ReflectBox@\hologodriver\endcsname{%
                       697 \hbox to 0pt{\copy\z@\hss}%
                       698 }%
                       699 }%
                       700 \wd\ltx@two=\wd\ltx@zero
                       701 \box\ltx@two
                       702 \endgroup
                       703 }%
                       704 }
                       705 \def\HOLOGO@temp#1{%
                       706 \begingroup
                       707 \det\{#1\%708 \expandafter\endgroup
                       709 \ifx\x\hologodriver
                       710 \expandafter\ltx@firstofone
                       711 \else
                       712 \expandafter\ltx@gobble
                       713 \fi
                       714 }
\HOLOGO@ReflectBox@pdftex
                       715 \HOLOGO@temp{pdftex}{%
                       716 \def\HOLOGO@ReflectBox@pdftex#1{%
                       717 \HOLOGO@pdfliteral{%
                       718 q -1 0 0 1 0 0 cm%
                       719 }%
                       720 #1%
                       721 \HOLOGO@pdfliteral{%
                       722 Q%
                       723 }%
                       724 }%
                       725 }
\HOLOGO@ReflectBox@dvips
                       726 \HOLOGO@temp{dvips}{%
                       727 \def\HOLOGO@ReflectBox@dvips#1{%
                       728 \special{ps:%
                       729 gsave %
                       730 currentpoint %
                       731 currentpoint translate %
                       732 -1 1 scale %
                       733 neg exch neg exch translate%<br>734 }%
                       734
                       735 #1%
                       736 \special{ps:%
                       737 currentpoint %
                       738 grestore %
                       739 moveto%
                       740 }%
                       741 }%
                       742 }
```
<span id="page-16-5"></span><span id="page-16-4"></span>\HOLOGO@ReflectBox@dvipdfm

<span id="page-16-18"></span><span id="page-16-17"></span><span id="page-16-10"></span><span id="page-16-9"></span><span id="page-16-3"></span><span id="page-16-2"></span>\HOLOGO@temp{dvipdfm}{%

<span id="page-17-17"></span>\let\HOLOGO@ReflectBox@dvipdfm\HOLOGO@ReflectBox@dvips

}

Since  $X \n\Pi$ <sub>F</sub> $X$  v0.6.

#### \HOLOGO@ReflectBox@xetex

<span id="page-17-27"></span><span id="page-17-26"></span><span id="page-17-25"></span><span id="page-17-19"></span> \HOLOGO@temp{xetex}{% \def\HOLOGO@ReflectBox@xetex#1{% 748 \special{x:gsave}% 749  $\text{special}\{x:\text{scale } -1 \ 1\}\$  #1% \special{x:grestore}% }% }

#### <span id="page-17-18"></span>\HOLOGO@ReflectBox@vtex

```
754 \HOLOGO@temp{vtex}{%
755 \def\HOLOGO@ReflectBox@vtex#1{%
756 \special\{r(-1,0,0,1,0,0)\}\757 #1%
758 \simeq \special{r)}%
759 }%
760 }
761 \HOLOGO@AtEnd
```
<span id="page-17-16"></span>762  $\langle$ /package $\rangle$ 

## <span id="page-17-0"></span>3 Test

## <span id="page-17-1"></span>3.1 Catcode checks for loading

```
763 \langle*test1\rangle764 \catcode'\{=1 %
765 \catcode'\}=2 %
766 \catcode'\#=6 %
767 \catcode'\@=11 %
768 \expandafter\ifx\csname count@\endcsname\relax
769 \countdef\count@=255 %
770 \overline{f}771 \expandafter\ifx\csname @gobble\endcsname\relax
772 \long\def\@gobble#1{}%
773 \fi
774 \expandafter\ifx\csname @firstofone\endcsname\relax
775 \long\def\@firstofone#1{#1}%
776 \fi777 \expandafter\ifx\csname loop\endcsname\relax
778 \expandafter\@firstofone
779 \else
780 \expandafter\@gobble
781 \fi
782 {%
783 \def\loop#1\repeat{%
784 \def\body{#1}%
785 \iterate
786 }%
787 \def\iterate{%
788 \body
789 \let\next\iterate
790 \else
791 \let\next\relax
792 \fi
```

```
793 \next
794 }%
795 \let\repeat=\fi
796 }%
797 \def\RestoreCatcodes{}
798 \count@=0 %
799 \loop
800 \edef\RestoreCatcodes{%
801 \RestoreCatcodes
802 \catcode\the\count@=\the\catcode\count@\relax
803 }%
804 \ifnum\count@<255 %
805 \advance\count@ 1 %
806 \repeat
807
808 \def\RangeCatcodeInvalid#1#2{%
809 \count@=#1\relax
810 \loop
811 \catcode\count@=15 %
812 \ifnum\count@<#2\relax
813 \advance\count@ 1 %
814 \repeat
815 }
816 \expandafter\ifx\csname LoadCommand\endcsname\relax
817 \def\LoadCommand{\input hologo.sty\relax}%
818 \fi
819 \def\Test{%
820 \RangeCatcodeInvalid{0}{47}%
821 \RangeCatcodeInvalid{58}{64}%
822 \RangeCatcodeInvalid{91}{96}%
823 \RangeCatcodeInvalid{123}{255}%
824 \catcode'\@=12 %
825 \catcode'\\=0 %
826 \catcode'\{=1 \%827 \catcode'\}=2 %
828 \catcode'\#=6 %
829 \catcode'\[=12 %
830 \catcode'\]=12 \%831 \catcode'\%=14 %
832 \catcode'\ =10 \%833 \catcode13=5 %
834 \LoadCommand
835 \RestoreCatcodes
836 }
837 \Test
838 \csname @@end\endcsname
839 \end
840 \langle /test1 \rangle
```
## <span id="page-18-37"></span><span id="page-18-36"></span><span id="page-18-35"></span><span id="page-18-31"></span><span id="page-18-30"></span><span id="page-18-29"></span><span id="page-18-28"></span><span id="page-18-24"></span><span id="page-18-23"></span><span id="page-18-22"></span><span id="page-18-21"></span><span id="page-18-16"></span><span id="page-18-15"></span><span id="page-18-14"></span><span id="page-18-13"></span><span id="page-18-8"></span><span id="page-18-7"></span><span id="page-18-6"></span><span id="page-18-5"></span><span id="page-18-4"></span><span id="page-18-3"></span>4 Installation

## 4.1 Download

<span id="page-18-0"></span>**Package.** This package is available on  $CTAN^1$ :

<span id="page-18-1"></span>CTAN:macros/latex/contrib/oberdiek/hologo.dtx The source file.

CTAN:macros/latex/contrib/oberdiek/holo[go](#page-18-2).pdf Documentation.

<span id="page-18-2"></span>ftp://ftp.ctan.org/tex-archive/

Bundle. All the packages of the bundle 'oberdiek' are also available in a TDS compliant ZIP archive. There the packages are already unpacked and the documentation files are generated. The files and directories obey the TDS standard.

CTAN:install/macros/latex/contrib/oberdiek.tds.zip

TDS refers to the standard "A Directory Structure for T<sub>F</sub>X Files" (CTAN:tds/ tds.pdf). Directories with texmf in their name are usually organized this way.

### [4.2 Bundle installation](ftp://ftp.ctan.org/tex-archive/install/macros/latex/contrib/oberdiek.tds.zip)

[Unpack](ftp://ftp.ctan.org/tex-archive/tds/tds.pdf)ing. Unpack the oberdiek.tds.zip in the TDS tree (als[o known as](ftp://ftp.ctan.org/tex-archive/tds/tds.pdf) texmf tree) of your choice. Example (linux):

<span id="page-19-0"></span>unzip oberdiek.tds.zip -d "/texmf

Script installation. Check the directory TDS:scripts/oberdiek/ for scripts that need further installation steps. Package attachfile2 comes with the Perl script pdfatfi.pl that should be installed in such a way that it can be called as pdfatfi. Example (linux):

```
chmod +x scripts/oberdiek/pdfatfi.pl
cp scripts/oberdiek/pdfatfi.pl /usr/local/bin/
```
#### 4.3 Package installation

Unpacking. The .dtx file is a self-extracting docstrip archive. The files are extracted by running the  $.$ dtx through plain T<sub>E</sub>X:

<span id="page-19-1"></span>tex hologo.dtx

TDS. Now the different files must be moved into the different directories in your installation TDS tree (also known as texmf tree):

```
hologo. sty \rightarrow tex/generic/oberdiek/hologo.sty
hologo-test1.tex \rightarrow tex/generic/oberdiek/hologo-test1.tex
hologo.pdf \rightarrow doc/latex/oberdiek/hologo.pdf
\texttt{hologo.dtx} \quad \rightarrow \texttt{source/lates/oberdiek/hologo.dtx}
```
If you have a docstrip.cfg that configures and enables docstrip's TDS installing feature, then some files can already be in the right place, see the documentation of docstrip.

#### 4.4 Refresh file name databases

If your T<sub>E</sub>X distribution (teT<sub>E</sub>X, mikT<sub>E</sub>X, ...) relies on file name databases, you must refresh these. For example, teTFX users run texhash or mktexlsr.

#### <span id="page-19-2"></span>4.5 Some details for the interested

<span id="page-19-3"></span>Attached source. The PDF documentation on CTAN also includes the .dtx source file. It can be extracted by AcrobatReader 6 or higher. Another option is pdftk, e.g. unpack the file into the current directory:

pdftk hologo.pdf unpack\_files output .

Unpacking with LAT<sub>EX</sub>. The .dtx chooses its action depending on the format:

plain T<sub>E</sub>X: Run docstrip and extract the files.

LATEX: Generate the documentation.

If you insist on using LATEX for docstrip (really, docstrip does not need LATEX), then inform the autodetect routine about your intention:

latex \let\install=y\input{hologo.dtx}

Do not forget to quote the argument according to the demands of your shell.

Generating the documentation. You can use both the .dtx or the .drv to generate the documentation. The process can be configured by the configuration file ltxdoc.cfg. For instance, put this line into this file, if you want to have A4 as paper format:

```
\PassOptionsToClass{a4paper}{article}
```
An example follows how to generate the documentation with pdfL<sup>AT</sup>EX:

```
pdflatex hologo.dtx
makeindex -s gind.ist hologo.idx
pdflatex hologo.dtx
makeindex -s gind.ist hologo.idx
pdflatex hologo.dtx
```
## 5 History

 $[2010/04/08 \text{ v}1.0]$ 

• The first version.

## $[2010/04/16 \text{ v}1.1]$

- \Hologo added for support of logos at start of a sentence.
- \hologoSetup and \hologoLogoSetup added.
- Options break, hyphenbreak, spacebreak added.
- Variant support added by option variant.

## 6 Index

<span id="page-20-0"></span>Numbers written in italic refer to the page where the corresponding entry is described; numbers underlined refer to the code line of the definition; numbers in roman refer to the code lines where the entry is used.

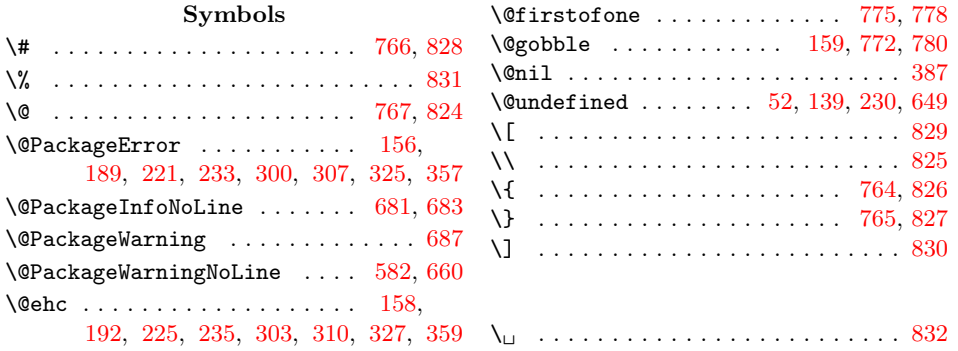

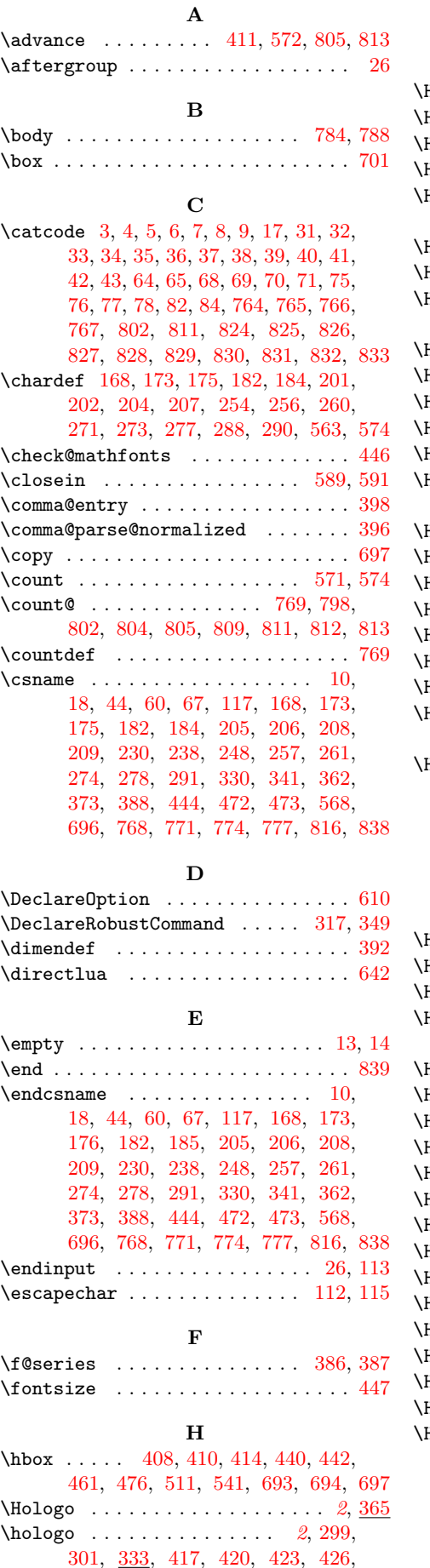

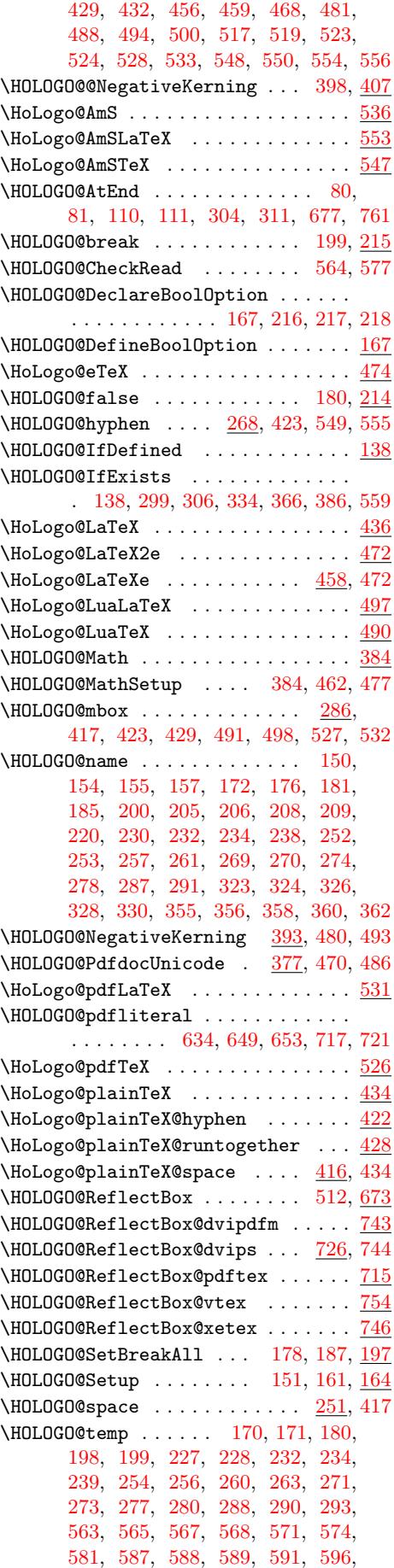

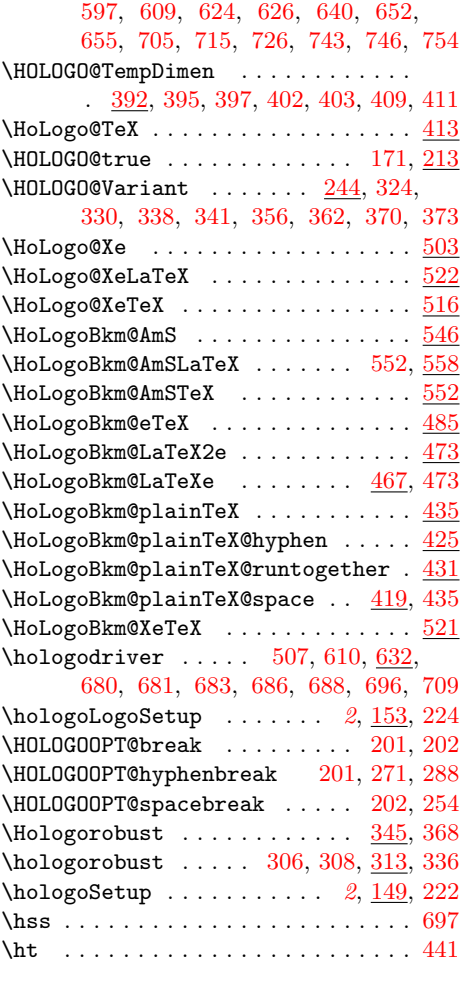

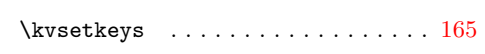

L

| 09.411               |                                                        |
|----------------------|--------------------------------------------------------|
| $\therefore$ 413     | $\lambda$ loop 783, 799, 810                           |
| 71, 213              | \lower  414, 511, 541                                  |
| 324,                 |                                                        |
| 70, 373              | \ltx@cclv  571, 572, 574                               |
| $\ldots 503$         | $\texttt{ltxQempty}$ 228, 597                          |
| $\therefore$ 522     | $\text{Utx@firstofone}$ 606, 710                       |
| $\therefore$ 516     | $\text{ltx@firstoftwo}$ 145,                           |
| $\therefore$ 546     | 330, 334, 341, 366, 381, 506, 508                      |
| 52, 558              | \ltx@gobble  400, 604, 606, 712                        |
| . 552                | \ltx@gobbletwo  628                                    |
| $\ldots$ 485         | $\text{Utx@IfUndefined} \dots 155, 232,$               |
| $\therefore$ 473     | 313, 314, 345, 346, 506, 507,                          |
| 67,473               | 562, 603, 606, 636, 659, 673, 686                      |
| $\therefore$ 435     | $\texttt{ltx@ifundefined}$ 246,                        |
| $\therefore$ 425     | 252, 253, 269, 270, 287, 324,                          |
| r . 431              | 338, 339, 356, 370, 371, 443, 679                      |
| 19,435               | $\texttt{ltx@mbox} \ldots \ldots \ldots 281, 294, 475$ |
| $\therefore$ 521     | $\texttt{ltx@one}$ 173, 176                            |
| 332,                 | \ltx@secondoftwo                                       |
| 96.709               | $\ldots$ 140, 143, 362, 373, 379, 508                  |
| 53, 224              | \ltx@space  266, 301, 308                              |
| 01, 202              | $\text{1tx@two}$ 694, 700, 701                         |
| 71, 288              | \ltx@zero 168, 182, 185, 392, 408, 409,                |
| 02, 254              | 410, 411, 440, 441, 693, 695, 700                      |
| $\frac{45}{5}$ , 368 |                                                        |
| 13, 336              |                                                        |
| $\frac{49}{222}$     | м                                                      |
|                      |                                                        |

#### $\mathcal{G}$  [. . .](#page-9-7) [. . .](#page-9-22) . . . . . . 448  $\mathcal{S}$ \MessageBreak . 190, 223, 301, 308, [583](#page-15-18)

N

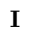

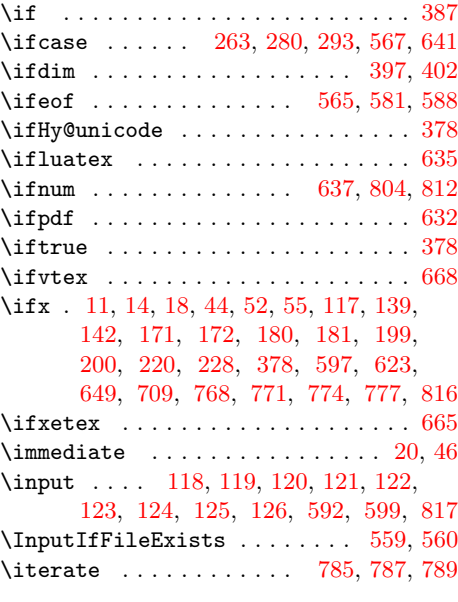

## [K](#page-4-16)

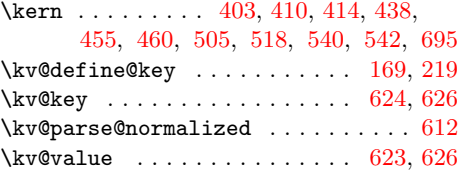

# \next . . . . . . . . . . . . . . . 789, 791, [793](#page-11-24)

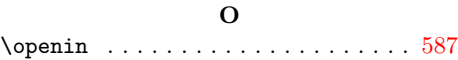

### P

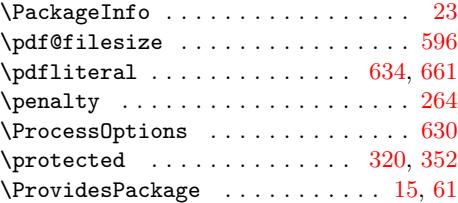

## ${\bf R}$

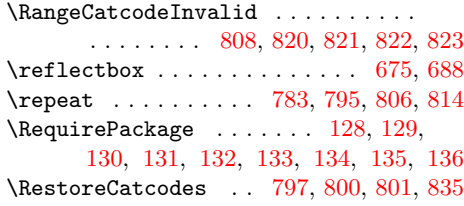

## S

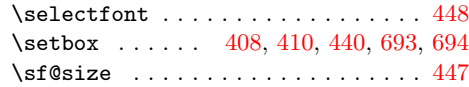

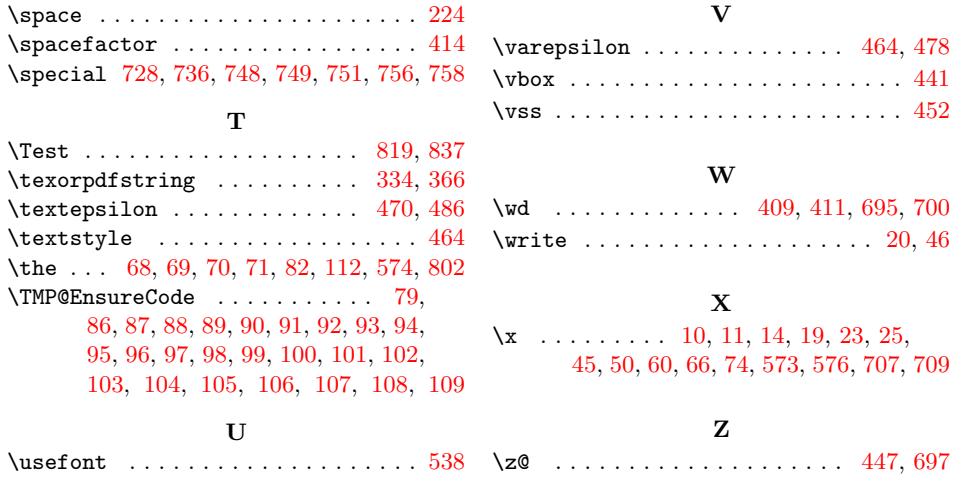